STEDAM KAMAXWH 12007 1622 k AOMEN

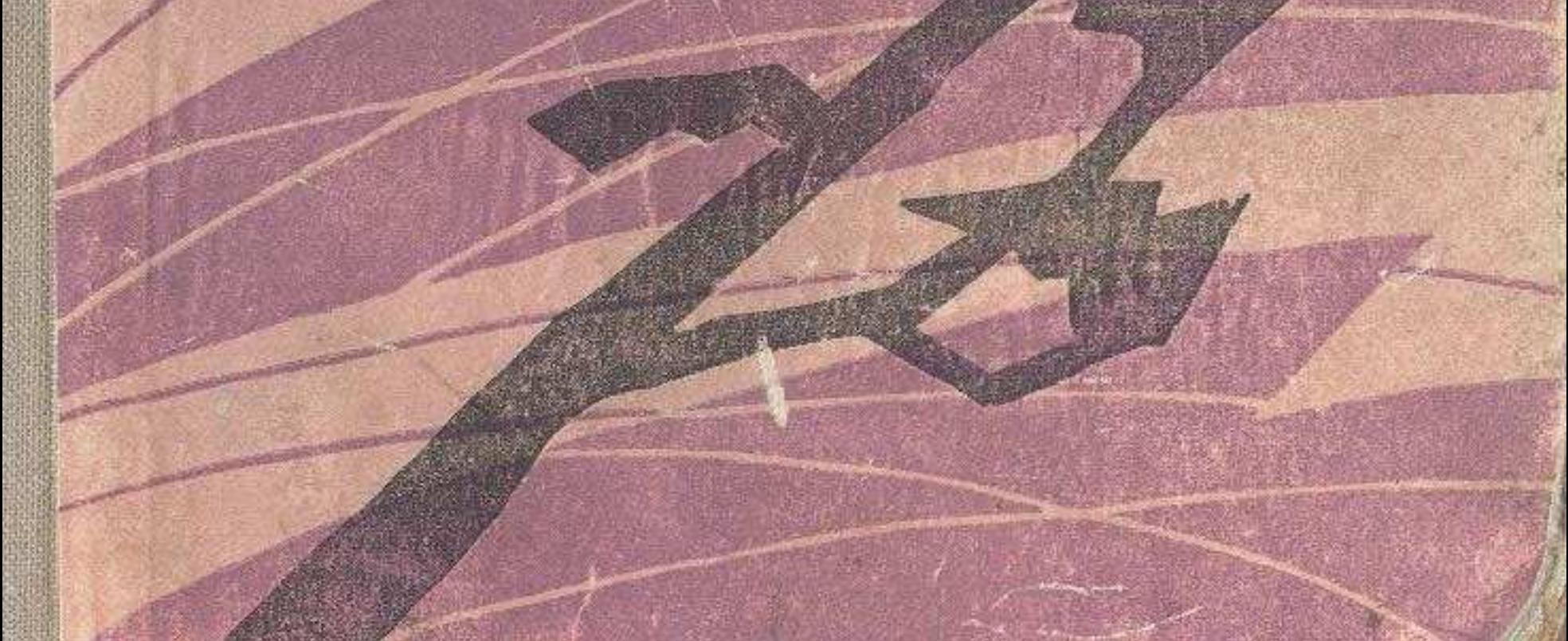

## MASMYHЫ

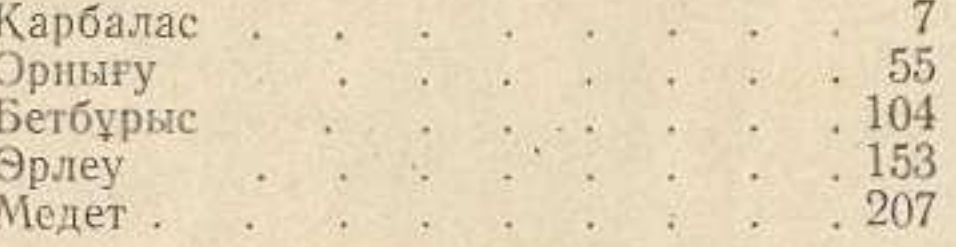

wwwwwww

Қанахин Өтебай. ДЭМЕЛІ. Роман. Алматы,<br>Қазмемкөркемәдеббас, 1962. 272 бет.

Утебай Канахин

ДАМЕЛИ

Роман

val.

Æ

3Ë

 $2E$ 

 $76$ 

 $H$ 

Д

 $E$ 

J

(На казахском языке) Издание казгослитиздата - 1962

Редактор 'А. Хангельдин Художник К. Хамитов

Техн. ред. М. Прокаева<br>Корректор Н. Измайлова

Сдано в набор 15/VI-62 г. Издат. № 115. Подписано к печати 16/VIII-62 г. УГ05771. Бумага 84×108/132-8,5 п. л. дусл. п. л. 1428. (Уч.-изд. л. 15,9).<br>Tираж 10.000 экз. Цена 61 коп.